# **Stroke** Unit Date

## Milazzo (ME)- 10/11 ottobre 2024

**V** Edition

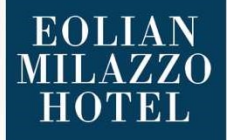

Salita Cappuccini, 21 98057 Milazzo (ME)

#### PROGRAMMA

#### FIRST DAY – 10 OTTOBRE

13.30 - 14.30 Cocktail di benvenuto

14.30 - 14.45 Registrazione

14.45 - 15.00 Saluti delle Autorità e inizio lavori **Moderatori** 

15.00 - 15.30 La rete dell'ictus: visione di un nr interventista

15.30 - 15.50 Caso Clinico Discussione

15.50 - 16.10 Caso Clinico Discussione

16.10 - 16.30 Caso Clinico Discussione

16.30- 16.50 Caso Clinico Discussione

#### 16.50 - 17.00 COFFEE BREAK

17.00 - 17.20 Caso Clinico Discussione

#### 17.20 - 17.40 Caso Clinico

Discussione

17.40 - 18.00 Caso Clinico Discussione

18.00 - 18.20 Caso Clinico Discussione

18.20 - 18.40 Caso Clinico Discussione

 $18.40 - 19.00$ Caso Clinico Discussione

#### SECOND DAY – 11 OTTOBRE

09.00 - 09.20 Caso Clinico Discussione

09.20 - 09.40 Caso Clinico Discussione

09.40 - 10.00 Caso Clinico Discussione

10.00 - 10.20 Caso Clinico Discussione

10.20 - 10.40 Caso Clinico Discussione

#### 10.40 - 11.00 COFFEE BREAK

11.00 - 11.20 Caso Clinico Discussione

11.20 - 11.40 Caso Clinico Discussione

11.40 - 12.00 Caso Clinico Discussione

12.00 - 12.20 Caso Clinico Discussione

12.20 - 13.00 Caso Clinico Discussione

13.00 - 13.20 Caso Clinico Discussione

13.20 - 13.40 Caso Clinico Discussione

13.40 - 14.00 Caso Clinico Discussione

14.00 - 14.45 Light Lunch

14.45 - 15.00 Chiusura meeting e saluti

### INFORMAZIONI GENERALI

#### RESPONSABILE SCIENTIFICO

Vinci Sergio Lucio, Policlinico G. Martino di Messina

#### BOARD SCIENTIFICO/FACULTY

Buonomo Orazio, Policlinico G. Martino di Messina Caragliano Antonio, Policlinico G. Martino di Messina Pitrone Antonio, Policlinico G. Martino di Messina Tessitore Agostino, Policlinico G. Martino di Messina Velo Mariano, Policlinico G. Martino di Messina

#### CENTRI - PARTECIPANTI **TRD**

#### ATTESTATO DI PARTECIPAZIONE

A conclusione delle attività formative sopra descritte sarà possibile scaricare l'attestato di partecipazione direttamente dalla piattaforma ECM: www.morefad.it

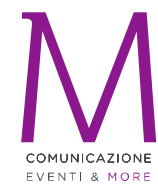

#### SEGRETERIA ORGANIZZATIVA MORE COMUNICAZIONE Provider ECM ID 4950

Via Cernaia, 35 00185 Roma T: +39.06.87678154 F: +39.06.94443440 info@morecomunicazione.it morecomunicazione.it